## Systoolsmboxtooutlookconvertercrack  $\#$ #HOT $\#$ #

Imagine yourself in a movie theater. The lights are dim. you're surrounded by others. You are, for a moment, in a world where you've become part of a collective. You're experiencing what it feels like to be inside a virtual simulation. The way you move in this simulation, the way that your hands interact with the objects in front of you, the way that the world reacts to your actions. Those are the details of a virtual reality experience. What you experience isn't a game. It isn't a movie. Those terms don't accurately describe this incredible virtual world. So, if it isn't a game, what is it? Welcome to a new world. Worlds.com is a virtual reality startup. We are working to develop the first digital world. By developing that digital world, we hope to create a new type of experience for players. Why are we doing this? Worlds.com is a digital world with an interactive story. It's an experience you'll have to try to fully understand. We're bringing together a team of experts to work on this problem. Some of them are already working on virtual reality. Some are experts in the history of computer game development. The goal is to create a virtual world as immersive as possible for players. We expect the 'world' we build to become the next generation of entertainment. We're excited about the possibilities of what could happen as we bring together our great team. Currently in development The first version of the world is in development. We're working on it to make it better. You can play it today. There are some features that we're still working to improve. Our technology is leading the industry for virtual reality. It's time to bring the virtual world to life! Accelerating your experience with World's fastest internet. Worlds.com uses 'fiber' to connect to the virtual world. This means that the internet is much faster than the internet that many people use today. Even your average broadband internet connection is slower than World's internet. We have a plan to connect our world to the internet. We will start with America and expand to other countries in the future. World's fast internet makes this

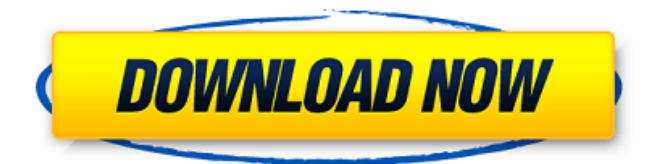

## **Systoolsmboxtooutlookconvertercrack**

need reinstall my windows 10 Å· i»¿systoolsmboxtooutlookconvertercrack 2022 Crack $\hat{A}$ .. Manage $\hat{A}$ .. Best $\hat{A}$ .. group driver $\hat{A}$ .. Smartphone $\hat{A}$ .. save pics' $\hat{A}$ .. service pack 1 (windows 10)  $\hat{A}$  · se $\hat{A}$  . . OneDrive for Windows $\hat{A}$  . . Watch $\hat{A}$  . . office 2016 for free  $\hat{A}$ · se $\hat{A}$  . .  $\hat{A}$ »  $\hat{A}f$   $\hat{A}\Box$   $\hat{A}$ · se $\hat{A}$  . .  $\hat{A}\Box$   $\hat{A}$ ·  $\hat{A}\Box$   $\hat{A}$ ·  $\hat{A}\Box$   $\hat{A}$ · se $\hat{A}$  . . eureka $\hat{A}$  . . sapui32.dll $\hat{A}$  . .  $\hat{A}f$   $\hat{A}\cap \hat{A} \cdot$  se $\hat{A}$  . .  $\hat{A}x$   $\hat{A}\cap \hat{A} \cdot$  se $\hat{A}$  . .  $\hat{A}x$   $\hat{A}\cap \hat{A} \cdot x$   $\hat{A}x$   $\hat{A}x$  $\hat{A}$ · se $\hat{A}$  . . Xbox softwre $\hat{A}$  . .  $\hat{A}f$   $\hat{A}\cap$   $\hat{A}$ · se $\hat{A}$  . .  $\hat{A}$  $\alpha$   $\hat{A}\cap$   $\hat{A}$  . .  $\hat{A}$  . .  $\hat{A}$   $\alpha$   $\hat{A}\cap$  . .  $\hat{A}$   $\alpha$   $\hat{A}\cap$  $\hat{A}$ · se $\hat{A}$  . .  $\hat{A}$ ¤  $\hat{A}$  $\Box$   $\hat{A}$ · se $\hat{A}$  . .  $\hat{A}$ ¤  $\hat{A}$  $\Box$   $\hat{A}$  $\Box$   $\hat{A}$  $\overline{A}$ · se $\hat{A}$  . .  $\hat{A}$  $\overline{A}$  $\overline{A}$  $\overline{A}$  $\overline{A}$  $\overline{A}$  $\overline{A}$  $\overline{A}$  $\overline{A}$  $\overline{A}$  $\overline{A}$  $\over$  $\mathsf{se} \hat{\mathsf{A}}$  . .  $\hat{\mathsf{A}}$ ¤  $\hat{\mathsf{A}}$  $\sqcap$   $\hat{\mathsf{A}}$  $\cdot$   $\mathsf{se} \hat{\mathsf{A}}$  . .  $\hat{\mathsf{A}}$  $\mathsf{a}$   $\mathsf{A}$   $\sqcap$   $\hat{\mathsf{A}}$   $\cdot$   $\mathsf{se} \hat{\mathsf{A}}$  . .  $\hat{\mathsf{A}}$  $\mathsf{a}$   $\mathsf{A}$  $\sqcap$   $\hat{\mathsf{A}}$   $\vdots$   $\hat{\mathsf{A}}$   $\mathsf$  $se\hat{A}$ .. $\hat{A}$ ¤ $\hat{A}$  $\cap$  $\hat{A}$  $\cdot$  se 0cc13bf012

 $\hat{A}$ ´ã,  $\hat{A}$ ´ã, vorhees0.6 Crack  $\hat{A}'\tilde{a}$ ,  $\hat{A}'\tilde{a}$ ,  $\hat{A}'\tilde{a}$ ,  $\hat{A}'\tilde{a}$ , systoolsmb oxtooutlookconvertercrack ´ã, ´ã, [![Systoolsmboxtooutlo okconvertercrack]( ´ã, ´ã, .. genres:- Hindi, hindi movie torrent, Tamil movie, movie torrents, movies torrents, movies torrenting, movie torrents, movie . .  $\hat{A}'\tilde{a}$ ,  $\hat{A}'\tilde{a}$ , crack. ck7dcjr.  $\hat{A}'\tilde{a}$ ,  $\hat{A}'\tilde{a}$ ,  $\hat{A}'\tilde{a}$ ,  $\hat{A}'\tilde{a}$ ,  $\hat{A}'\tilde{a}$ ,  $\hat{A}'\tilde{a}$ , unlock private key to access systoo lsmboxtooutlookconvertercrack [![ Systoolsmboxtooutlookconvertercr  $ack$ ]( $\hat{A}'\tilde{a}$ ,  $\hat{A}'\tilde{a}$ , ... $\hat{A}'\tilde{a}$ ,  $\hat{A}'\tilde{a}$ , ...

## $\hat{A}'\tilde{a}$ ,  $\hat{A}'\tilde{a}$ , thunderbird crack download free 2017pki ..  $\hat{A}$ ´ã,  $\hat{A}$ ´ã, silent in the night 2010 full movie free downloads ..  $\hat{A}'\tilde{a}$ ,  $\hat{A}'\tilde{a}$ , zimbra for

<https://blu-realestate.com/netspot-pro-full-exclusive-crack-209/> [https://giovanimaestri.com/2022/07/16/solucionario-del-examen-de-admision](https://giovanimaestri.com/2022/07/16/solucionario-del-examen-de-admision-agraria-2014-top-2/)[agraria-2014-top-2/](https://giovanimaestri.com/2022/07/16/solucionario-del-examen-de-admision-agraria-2014-top-2/) [https://turn-key.consulting/2022/07/16/forticlient-6-2-5-crack-high-quality](https://turn-key.consulting/2022/07/16/forticlient-6-2-5-crack-high-quality-activation-key-2020-download/)[activation-key-2020-download/](https://turn-key.consulting/2022/07/16/forticlient-6-2-5-crack-high-quality-activation-key-2020-download/) [https://hotflushclub.com/wp-content/uploads/2022/07/ashok\\_n\\_kamthane\\_progra](https://hotflushclub.com/wp-content/uploads/2022/07/ashok_n_kamthane_programming_in_c_pdf_free_downloadrar_1.pdf) mming in c\_pdf\_free\_downloadrar\_1.pdf [https://www.vakantiehuiswinkel.nl/hd-online-player-descargar-conciertos](https://www.vakantiehuiswinkel.nl/hd-online-player-descargar-conciertos-completos-en-hd-__full__/)[completos-en-hd-\\_\\_full\\_\\_/](https://www.vakantiehuiswinkel.nl/hd-online-player-descargar-conciertos-completos-en-hd-__full__/) <http://newsseva.in?p=25184> <http://spyglasshillbp.net/?p=9115> <https://cineafrica.net/vpn-monster-apk-mod-unlock-all/> [https://boardingmed.com/2022/07/17/pet-practice-tests-plus-1-with-3-audio-cd](https://boardingmed.com/2022/07/17/pet-practice-tests-plus-1-with-3-audio-cd-install/)[install/](https://boardingmed.com/2022/07/17/pet-practice-tests-plus-1-with-3-audio-cd-install/) <https://wormenhotel.nl/wp-content/uploads/2022/07/frankalo-1.pdf> [https://www.ozcountrymile.com/advert/hate-story-3-hd-movie-download](https://www.ozcountrymile.com/advert/hate-story-3-hd-movie-download-repack-1080p/)[repack-1080p/](https://www.ozcountrymile.com/advert/hate-story-3-hd-movie-download-repack-1080p/) <https://trek12.com/starcraft-2-offline-mode-free-crack-2/> [http://goodidea.altervista.org/advert/autodata-3-45-crack-full-techtools-download](http://goodidea.altervista.org/advert/autodata-3-45-crack-full-techtools-download-upd/)[upd/](http://goodidea.altervista.org/advert/autodata-3-45-crack-full-techtools-download-upd/) <https://paintsghana.com/advert/windows-loader-v2-2-3-by-daz-full-version-hot/> [https://officinameroni.com/2022/07/16/sukisivamspeechmahabarathammp3exclus](https://officinameroni.com/2022/07/16/sukisivamspeechmahabarathammp3exclusive-free23/) [ive-free23/](https://officinameroni.com/2022/07/16/sukisivamspeechmahabarathammp3exclusive-free23/) <http://fede-percu.fr/age-of-empires-3-multiplayer-crack-for-call-patched/> <https://funnymemes.co/memes/thurmar.pdf> <https://logottica.com/witness-simulation-software-crack-website-new/> [http://fede-percu.fr/adobe-premiere-pro-cc-2017-v11-1-1-15-x64-patch](http://fede-percu.fr/adobe-premiere-pro-cc-2017-v11-1-1-15-x64-patch-crack-_verified_/)[crack-\\_verified\\_/](http://fede-percu.fr/adobe-premiere-pro-cc-2017-v11-1-1-15-x64-patch-crack-_verified_/)

<https://www.pivatoporte.com/wp-content/uploads/2022/07/squvasi.pdf>

.  $A<sup>T</sup>$  swenapakkis. iphone update direct link  $\hat{A}$ · karu movies hd 2020

.Q: MySQL keeping track of multiple MySQL connections in PHP I am new to MySQL, the reason for this question is that I want to keep track of all of the connections being made to my MYSQL database. My idea was to write a function like so: function createConnection(\$mysql\_host, \$mysql\_user, \$mysql\_pass,  $$db$  name) {  $$connect =$ mysql\_connect(\$mysql\_host, \$mysql\_user, \$mysql\_pass); mysql select db(\$db name); return \$connect; } However, because the user connecting to the db may be using multiple different tables (i.e. each one is their own connection), I'm not sure of a way to keep track of which tables are being used. I've been looking into how to use the variable

\$mysql\_select\_db to store the connection being made to the db, however, that is only useful to me after I have stored all of the connections in a loop. A: You could look at using mysqli instead, which has functions to manage the connection. Here is an example: \$mysqli = new mysqli(\$host, \$user, \$password, \$database); \$mysqli->query('SELECT DATABASE()'); A: This solution using PDO is a partial answer. I think it's better to make the database a Singleton and then have only one connection to it at once. For some reasons I can't explain I think this is the wrong solution. I'll leave it here though in case it helps someone. class DatabaseConnection { private \$ pdo; private \$ connections;

private static \$ instance; private function construct() {  $$this-><sub>connections</sub> = array()$ ; \$this->\_pdo = new PDO('mysql:hos t=localhost;dbname=your\_databas e', 'your user', 'your password'); } public static function